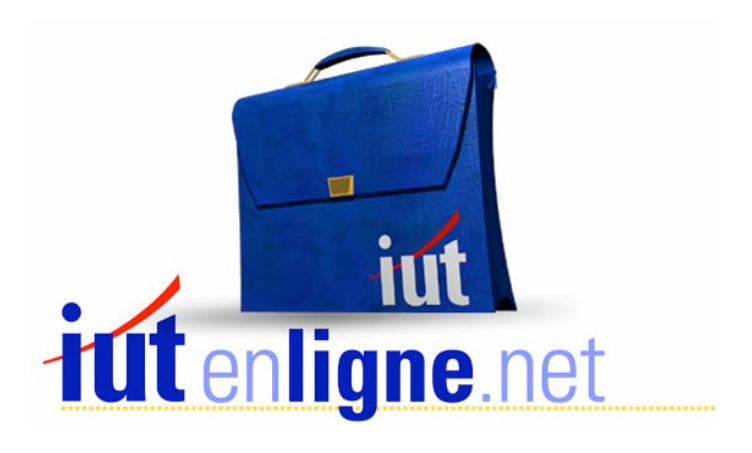

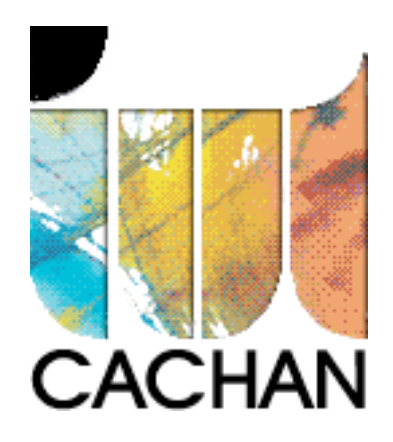

# COURS et TP DE LANGAGE C++

# Chapitre 13

# Surcharge des opérateurs

# Joëlle MAILLEFERT

joelle.maillefert@iut-cachan.u-psud.fr

IUT de CACHAN

Département GEII 2

# **CHAPITRE 13**

# **SURCHARGE DES OPERATEURS**

## *I- INTRODUCTION*

Le langage C++ autorise le programmeur à étendre la signification d'opérateurs tels que l'addition  $(+)$ , la soustraction  $(-)$ , la multiplication  $(*)$ , la division  $(')$ , le ET logique  $(\&)$  etc...

#### Exemple:

On reprend la classe vecteur déjà étudiée et on surdéfinit l'opérateur somme (+) qui permettra d'écrire dans un programme:

```
vecteur v1, v2, v3; 
v3 = v2 + v1;
```
Exercice XIII-1:

Etudier et tester le programme suivant:

```
#include <iostream.h> 
#include <conio.h> 
// Classe vecteur : surcharge de l'opérateur + 
   class vecteur
   \left\{ \right.private:
     float x, y;
   public:
     vecteur(float abs, float ord);
     void affiche();
   // surcharge de l'opérateur somme, on passe un paramètre vecteur
   // la fonction retourne un vecteur
      vecteur operator + (vecteur v);
   \} ;
   vector::vector(fload abs =0,float ord = 0)\{x = abs; y = ord;\left| \right|void vecteur::affiche()
   \{cout << "x =" << x \ll x" y =" << x \ll x" ;
   \left| \right|
```

```
vecteur vecteur::operator+(vecteur v)
\left\{ \right.vecteur res;
  res.x = v.x + x; res.y = v.y + y;return res;
\}void main()
\{vecteur a(2,6), b(4,8), c, d, e, f;C = a + b; c.affiche();
   d = a.openator+(b); d.affiche();e = b \cdot operator+(a); e \cdot a \text{ffiche}f = a + b + c; f.affiche();
   qetch() ;
\}
```
#### Exercice XIII-2:

Ajouter une fonction membre de prototype **float operator\*(vecteur v)** permettant de créer l'opérateur « produit scalaire », c'est à dire de donner une signification à l'opération suivante:

**vecteur v1, v2; float prod\_scal;**  prod  $scal = v1 * v2$ ;

#### Exercice XIII-3:

Ajouter une fonction membre de prototype **vecteur operator\*(float)** permettant de donner une signification au produit d'un réel et d'un vecteur selon le modèle suivant :

**vecteur v1,v2; float h; v2 = v1 \* h ; // homothétie** 

Les arguments étant de type différent, cette fonction peut cohabiter avec la précédente.

#### Exercice XIII-4:

Sans modifier la fonction précédente, essayer l'opération suivante et conclure.

```
vecteur v1,v2; 
float h; 
v2 = h * v1; // homothétie
```
Cette appel conduit à une erreur de compilation. L'opérateur ainsi créé, n'est donc pas symétrique. Il faudrait disposer de la notion de « fonction amie » pour le rendre symétrique.

### *II- APPLICATION: UTILISATION D'UNE BIBLIOTHEQUE*

BORLAND C++ possède une classe « complex », dont le prototype est déclaré dans le fichier **complex.h**.

Voici une partie de ce prototype:

```
class complex
\left\{ \right.private:
  double re, im; // partie réelle et imaginaire d'un nombre complexe
public:
  complex(double reel, double imaginaire = 0); // constructeur
// complex manipulations
  double real(complex); // retourne la partie réelle
  double imag(complex); \frac{1}{2} retourne la partie imaginaire
  complex conj(complex); // the complex conjugate
  double norm(complex); \frac{1}{100} the square of the magnitude
  double arg(complex); // the angle in radians
 // Create a complex object given polar coordinates
  complex polar(double mag, double angle=0);
 // Binary Operator Functions
  complex operator+(complex);
 // donnent un sens à : « complex + double » et « double + complex »
  friend complex operator+(double, complex);
   friend complex operator+(complex, double);
 // la notion de « fonction amie » sera étudiée au prochain chapitre
  complex operator-(complex);
   friend complex operator-(double, complex);
 // idem avec la soustraction
  friend complex operator-(complex, double);
  complex operator*(complex);
  friend complex operator*(complex, double);
 // idem avec la multiplication
   friend complex operator*(double, complex);
  complex operator/(complex);
  friend complex operator/(complex, double);
 // idem avec la division
  friend complex operator/(double, complex);
  int operator==(complex); // retourne 1 si égalité
  int operator!=(complex, complex); // retourne 1 si non égalité
  complex operator-(); // opposé du vecteur
};
```

```
// Complex stream I/O 
// permet d'utiliser cout avec un complexe 
  ostream operator<<(ostream , complex);
// permet d'utiliser cin avec un complexe 
  istream operator>>(istream , complex);
```
Exercice XIII-5:

Analyser le fichier **complex.h** pour identifier toutes les manipulations possibles avec les nombres complexes en BORLAND C++.

Ecrire une application.

# *III- REMARQUES GENERALES (\*\*\*)*

- Pratiquement tous les opérateurs peuvent être surdéfinis:

+ - \* / = ++ -- new delete [] -> & | ^ && || % << >> etc ...

avec parfois des règles particulières non étudiées ici.

- Il faut se limiter aux opérateurs existants.

- Les règles d'associativité et de priorité sont maintenues.

- Il n'en est pas de même pour la commutativité (cf exercice XIII-3 et XIII-4).

- L'opérateur = peut-être redéfini. S'il ne l'est pas, une recopie est exécutée comme on l'a vu dans le chapitre II (cf exercice II-1, à re-tester).

*Si la classe contient des données dynamiques, il faut impérativement surcharger l'opérateur =*.

Exercice XIII-6:

Dans le programme ci-dessous, on surdéfinit l'opérateur =.

En étudier soigneusement la syntaxe, tester avec et sans la surcharge de l'opérateur =. Conclure.

```
#include <iostream.h> 
#include <conio.h> 
   class liste
  \{private:
    int taille;
     float *adr;
  public:
     liste(int t); // constructeur
     liste::liste(liste &v); // constructeur par recopie
     void saisie(); void affiche();
     void operator=(liste \&); // surcharge de l'opérateur =
     \simliste();
  \} ;
```

```
liste::liste(int t)
\left\{ \right.taille = t;adr = new float[taille];cout<<"Construction";
  cout<<" Adresse de l'objet:"<< this;
  cout<<" Adresse de liste:"<< adr <<"\n";
\}liste::~liste()
\{cout<<"Destruction Adresse de l'objet:"<< this;
  cout<<" Adresse de liste:"<< adr <<"\n"; delete adr;
\}liste::liste(liste &v)
\{taille = v.taille; adr = new float[taille];for(int i=0; i \leq taille; i++) \text{adr}[i] = v. \text{adr}[i];cout<<"\nConstructeur par recopie";
  cout<<" Adresse de l'objet: "<< this;
  cout<<" Adresse de liste:"<< adr <<"\n"; }
void liste::saisie()
\{for(int i=0; i < taille; i++){cout<<"Entrer un nombre:";cin>>*(adr+i);}
ÏÏ©} 
void liste::affiche()
\{cout<<"Adresse:"<<this<<" ";
  for(int i=0; i \leq taille; i++)\ncout \lt\lt^*(adr+i) \lt\lt"\text{cout}<<"\n\n\ln"\n;
\}void liste::operator=(liste &lis)
Ïϧ{/* passage par référence pour éviter l'appel au constructeur par 
* recopie et la double libération d'un même emplacement mémoire */
   taille=lis.taille; delete adr; adr=new float[taille];
  for(int i=0; i < taille; i++) \text{adr}[i] = lis \text{.} \text{adr}[i];\}void main()
\{\text{cout}<<"Debut de main()\n";
  liste a(5); liste b(2);
  a.saisie(); a.affiche();
  b.saisie(); b.affiche();
  b = a;b.affiche(); a.affiche();
  cout<<"Fin de main()\n";
}
```
On constate donc que la surcharge de l'opérateur = permet d'éviter la situation suivante:

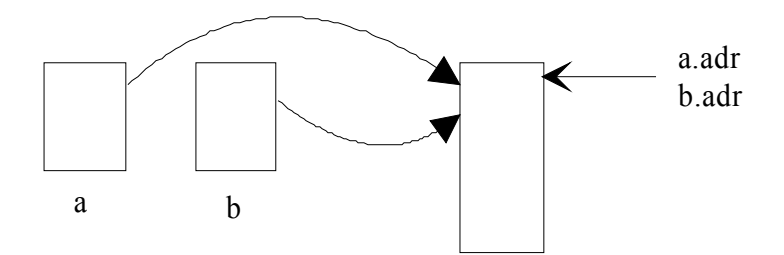

et conduit à:

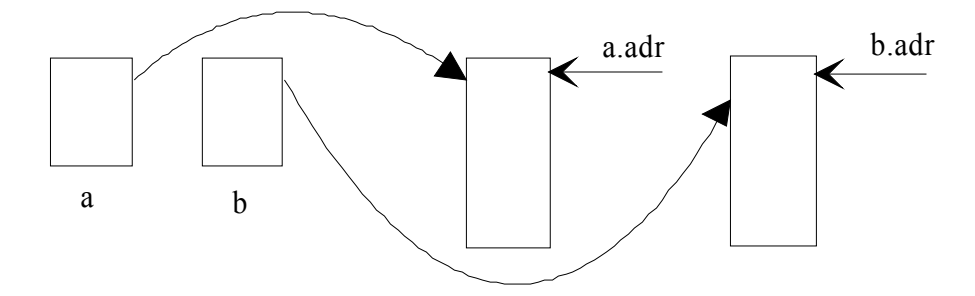

#### **Conclusion:**

Une classe qui présente une donnée membre allouée dynamiquement doit toujours posséder au minimum, un constructeur, un constructeur par recopie, un destructeur, la surcharge de l'opérateur =. Une classe qui possède ces propriétés est appelée « classe canonique ».

### *IV- EXERCICES RECAPITULATIFS (\*\*\*)*

#### Exercice XIII-7:

Reprendre la classe pile entier de l'exercice IV-13 et remplacer la fonction membre « empile » par l'opérateur < et la fonction membre « depile » par l'opérateur >. p < n ajoute la valeur n sur la pile p p> n supprime la valeur du haut de la pile p et la place dans n.

#### Exercice XIII-8:

Ajouter à cette classe un constructeur par recopie et la surdéfinition de l'operateur =

#### Exercice XIII-9:

Ajouter à la classe **liste** la surdéfinition de l'opérateur [], de sorte que la notation a[i] ait un sens et retourne l'élément d'emplacement i de la liste a. Utiliser ce nouvel opérateur dans les fonctions **affiche** et **saisie** On créera donc une fonction membre de prototype *float &liste::operator[](int i);* 

#### Exercice XIII-10:

Définir une classe **chaine** permettant de créer et de manipuler une chaîne de caractères: données:

- longueur de la chaine (entier)
- adresse d'une zône allouée dynamiquement (inutile d'y ranger la constante \0)

méthodes:

- constructeur **chaine()** initialise une chaîne vide
- constructeur **chaine(char \*texte)** initialise avec la chaîne passée en argument
- constructeur par recopie **chaine(chaine &ch)**

- opérateurs affectation (**=**), comparaison (**==**), concaténation (+), accès à un caractère de rang donné ([])

### *V- CORRIGE DES EXERCICES*

Exercice XIII-2:

```
#include <iostream.h> 
#include <conio.h> 
// Classe vecteur, surcharge de l'opérateur produit scalaire 
    class vecteur
   \{private:
      float x, y;
   public: vecteur(float abs, float ord);
     void affiche();
      vecteur operator+(vecteur v); // surcharge de l'operateur +
    // surcharge de l'opérateur * en produit scalaire
      float operator*(vecteur v);
   \} ;
    vecteur::vecteur(float abs =0, float ord = 0)
   \left\{ \right.x = abs; y = ord;\left| \right\ranglevoid vecteur::affiche()
   \{ \text{count} < "x = " < x < "y = " < y < "n"; \}vecteur vecteur::operator+(vecteur v)
   \{vecteur res; res.x = v.x + x; res.y = v.y + y;
      return res;
   \}float vecteur::operator*(vecteur v)
   \left\{ \right.float res = v.x * x + v.y * y;
      return res;
   ÏÏ©} 
   void main()
   \{vecteur a(2,6), b(4,8), c;
      float prdscl1, prdscl2, prdscl3;
      c = a + b; c.affiche();
      prdscl1 = a * b;
      prdscl2 = a.openator*(b);prdscl3 = b.openator*(a);cout<<prdscl1<<" "<<prdscl2<<" "<<pr/><</prdscl3<<"\n"; getch();
   \}
```
Exercice XIII-3:

```
#include <iostream.h> 
#include <conio.h> 
   class vecteur
  \{private:
      float x, y;
  public: vecteur(float abs, float ord);
     void affiche();
      vecteur operator+(vecteur v); // surcharge de l'opérateur +
     float operator*(vecteur v); // surcharge de l'opérateur *
                                        // produit scalaire
     vecteur operator*(float f); // surcharge de l'opérateur *
                                        // homothétie
   \} ;
   vecteur::vecteur(float abs =0, float ord = 0)
   \sqrt{2}x = abs; y = ord;ÏÏ©} 
   void vecteur::affiche()
   \{ \text{count} < \mathbf{w} = \mathbf{w} < \mathbf{x} < \mathbf{w} = \mathbf{w} < \mathbf{w} < \mathbf{w} < \mathbf{w} \}vecteur vecteur::operator+(vecteur v)
   \left\{ \right.vecteur res; res.x = v.x + x; res.y = v.y + y;
     return res;
   \}float vecteur::operator*(vecteur v)
   \{return v.x * x + v.y * y;ÏÏ©} 
   vecteur vecteur::operator*(float f)
   \{vecteur res; res.x = f*xy; res.y = f*y;
     return res;
   \}void main()
   \{vecteur a(2,6), b(4,8), c, d;float prdscl1, h=2.0;
     c = a + b; c.affiche();
     prdscl1 = a * b; cout<<prdscl1<<"\n";
     d = a * h; d.affiche(); getch();
   ÏÏ©}
```
Exercice XIII-5:

```
#include <iostream.h> // Utilisation de la bibliothèque 
#include <conio.h> // de manipulation des nombres complexes 
#include <complex.h> 
#define PI 3.14159 
   void main()
   \{complex a(6,6), b(4,8), c(5);
     float n = 2.0, x, y;cout<<"a = "<< a <<" b= "<< b <<" c= "<< c <<"\n" ;
      C = a + b; cout<<"c= "<< c <<"\n" ;
      c = a * b; cout<<"c= "<< c <<"\n" ;
      C = n * a; cout << "c="<< "n" ;c = a * n; cout<<"c= "<< c <<"\n" ;
      c = a/b; cout<<"c= "<< c <<"\n" ;
     c = a/n; cout \langle \langle e^{-x} \rangle_c = \langle e^{-x} \rangle_cx = norm(a); cout<<"x = "<< x << " \n\sqrt{n}";
     y = arg(a)*180/PI; // Pour l'avoir en degrés
     \text{Cout}<< \text{"y= "<< y << "\\n" ;c = polar(20, PI/6); // module = 20 angle = 30°
      \text{count}<<\text{"c}="<<\text{"c}<<\text{"r"} ;
      c = -a; cout << "c= "<< c << "\n" ;
      c = a+n; cout << "c= "<< c << "\n" ;
      \text{cout}<< (c==a) << "\n";
      cout<<"Saisir c sous la forme (re, im): ";
      \sin \gg c;
      \text{count}<<\text{"c}="<<\text{"c}<<\text{"r}";
     getch();
   \mathcal{L}
```
Exercice XIII-7:

```
#include <iostream.h> // Gestion d'une pile d'entiers 
class pile_entier
   \{private :
     int *pile, taille, hauteur;
   public:
      pile entier(int n); // constructeur, taille de la pile
      ~pile entier(); // destructeur
      void operator < (int x); // ajoute un élément
      void operator >(int &x); // dépile un élément
      int pleine(); // 1 si vrai 0 sinon
     int vide(); // 1 si vrai 0 sinon
   \};
```

```
pile_entier::pile_entier(int n=20) // taille par défaut: 20
\left\{ \right.taille = n;pile = new int[taille]; // taille de la pile
   hauteur = 0;cout<<"On a fabriqué une pile de "<< taille <<" éléments\n";
\}pile entier::~pile entier()
\{delete pile;// libère la mémoire
\}void pile entier::operator<(int x)
\{*(\text{pile}+\text{hauteur}) = x; \text{hauteur++};ÏÏ©} 
void pile entier::operator >(int &x)
{ // passage par référence obligatoire (modification de l'argument)
  hauteur--; x = * (pile + hauteur);\}int pile entier::pleine()
\{if(hauteur==taille)
     return 1;
  return 0;
\}int pile entier::vide()
\left\{ \right.if(hauteur==0)
     return 1;
  return 0;
ÏÏ©} 
void main()
\{pile entier a ;
  int n = 8, m;a < n;if (a.vide()) cout<<"La pile est vide\n";
  else cout<<"La pile n'est pas vide\n";
   a > m;
   \text{count}<< \text{"m}="<< \text{ m}<< \text{"\cdot}if (a.vide()) cout<<"La pile est vide\n";
  else cout<<"La pile n'est pas vide\n";
  getch();
\}
```
Exercice XIII-8: On ajoute les éléments suivants:

```
#include <iostream.h> // Gestion d'une pile d'entiers 
#include <conio.h> 
   class pile entier
   \left\{ \right.private :
     int *pile, taille, hauteur;
  public:
     pile entier(int n); // constructeur, taille de la pile
      pile entier(pile entier &p); // constructeur par recopie
      ~pile_entier(); // destructeur
      void operator < (int x); // ajoute un élément
     void operator >(int &x); // dépile un élément
     void operator = (pile entier \&p); // surcharge de l'operateur =
      int pleine(); // 1 si vrai 0 sinon
     int vide(); // 1 si vrai 0 sinon
   \} ;
   pile entier::pile entier(int n=20) // taille par défaut: 20
   \left\{ \right.taille = n; // taille de la pile
      pile = new int[taille]; hauteur = 0;
     cout<<"On a fabriqué une pile de "<<taille<<" éléments\n";
   \}pile entier::pile entier(pile entier \&p) // constructeur par recopie
   \left\{ \right.taille = p.taille;pile = new int [taille]; hauteur = p.hauteur;
     for(int i=0; i<h</math>auteur; i++) * (pile+i) = p. pile[i];cout<<"On a bien recopié la pile\n";
   \}pile entier::~pile entier()
   \left\{ \right.delete pile; // libère la mémoire
   \}void pile entier::operator<(int x)
   \{*(\text{pile}+\text{hauteur}) = x; \text{hauteur}++;ÏÏ©} 
   void pile entier::operator >(int &x)
   Ïϧ{// passage par référence obligatoire (modifier valeur de l'argument) 
     hauteur--; x = * (pile + hauteur);\mathbf{a}
```

```
int pile_entier::pleine()
\left\{ \right.if(hauteur==taille)
     return 1;
  return 0;
ÏÏ©} 
int pile entier::vide()
\{if(hauteur==0)
     return 1;
  return 0;
ÏÏ©} 
void pile entier:: operator = (pile entier \&p)
\{taille = p.taille;pile = new int [taille];hauteur = p.hauteur;for(int i=0; i<hauteur; i++)*(\text{pile}+\text{i})=p.\text{pile}[i];cout<<"l'égalité, ça marche !\n";
ÏÏ©} 
void main()
\{pile entier a,c(10);
  int m, r, s;
   for(int n=5; n<22; n++)a < n; // empile 18 valeurs
   pile_entier b = a;for(int i=0; i<3;i++)
   \{b>m; cout<<m<<" "; // dépile 3 valeurs
   \}\text{cout} \ll \text{"}\rangle n"; \text{c} = \text{a};
   for(int i=0; i<13; i++)
   \left\{ \right.c>r;cout<<r<<" "; // dépile 13 valeurs
   \}cout<<"\n";
   for(int i=0; i < 4; i++)\left\{ \right.a>s;cout<<s<<" "; // dépile 4 valeurs
   \}qetch();
\}
```

```
#include <iostream.h> 
#include <conio.h> 
   class liste // NOTER LA MODIFICATION DES FONCTIONS
   // Fonctions saisie ET affiche QUI UTILISENT L'OPERATEUR []
   \left\{ \right.private:
      int taille;
      float *adr;
  public:
      liste(int t);
      liste(liste &v);
      void operator=(liste &lis); // surcharge de l'opérateur =
      float &operator[](int i); // surcharge de l'opérateur []
      void saisie();
     void affiche();
      \simliste();
   \};
   liste::liste(int t)
   \left\{ \right.taille = t;adr = new float[taille];cout<<"Construction";
     cout<<" Adresse de l'objet:"<< this;
      cout<<" Adresse de liste:"<< adr <<"\n";
   \}liste::~liste()
   \left\{ \right.cout<<"Destruction Adresse de l'objet : "<< this;
     cout<<" Adresse de liste : "<< adr <<"\n";
      delete adr;
   \}liste::liste(liste &v)
   \left\{ \right.taille = v.taille; adr = new float[taille];for(int i=0; i \leq taille; i++) \text{adr}[i] = v. \text{adr}[i];cout<<"\nConstructeur par recopie";
      cout<<" Adresse de l'objet : "<< this;
      cout<<" Adresse de liste : "<< adr <<"\n";
   ÏÏ©} 
   void liste::operator=(liste &lis)
   { /* passage par référence pour éviter l'appel au constructeur par
     * recopie et la double libération d'un même emplacement mémoire */
     taille=lis.taille;
     delete adr; adr=new float[taille];
      for(int i=0; i < taille; i++) \text{adr}[i] = lis.add[i];\}
```

```
float &liste::operator[](int i) // surcharge de []
\left\{ \right.return adr[i];
\}void liste::saisie() // UTILISATION DE []
\{for(int i=0; i < taille; i++){cout<<"Entrer un nombre:";cin>>adr[i];}
\}void liste::affiche() // UTILISATION DE []
\{cout<<"Adresse:"<< this <<" ";
  for(int i=0; i \leq taille; i++) \text{} cout\leq \cdot \cdot and [i] \leq \cdot ";
   cout<<"\n\n";
\}void main()
\{cout<<"Début de main()\n";
  liste a(3);
   a[0]=25; a[1]=233;cout<<"Saisir un nombre:";
   \text{cin}>>a[2]; \quad \text{a.affiche}();
   a.saisie(); a.affiche();
   cout<<"Fin de main() \n";
   getch();
ÏÏ©}
```
Exercice XIII-10:

```
#include <iostream.h> // classe chaine 
#include <conio.h> 
   class chaine
   \{private :
     int longueur; char *adr;
  public:
     chaine();chaine(char *texte);chaine(chaine &ch); //constructeurs
     \simchaine();
     void operator=(chaine \&ch);
     int operator==(chaine ch);
     chaine &operator+(chaine ch);
     char &operator[](int i);
     void affiche();
   \};
```

```
chaine::chaine(){longueur = 0; adr = new char[1];} //constructeur1
chaine::chaine(char *texte) // constructeur2
\left\{ \right.for(int i=0;texte[i]!='\0';i++);
  longueur = i;
  adr = new char[longueur+1];for(int i=0;i!=(longueur+1);i++) \text{adr}[i] = text[i];ÏÏ©} 
chaine:: chaine(chaine &ch) //constructeur par recopie
\left\{ \right.longueur = ch.longueur;
  adr = new char[longueur];for(int i=0; i!=(longueur+1); i++) adr[i] = ch.adr[i];ÏÏ©} 
void chaine::operator=(chaine &ch)
\{delete adr;
  longueur = ch.longueur;adr = new char[ch.longueur+1];for(int i=0;i!=(longueur+1);i++) adr[i] = ch.adr[i];\}int chaine::operator==(chaine ch)
\left\{ \right.res=1;for(int i=0; (i!=(longueur+1)) & (x (res != 0); i++)if(adr[i] != ch.adr[i])res=0;return res;
\}chaine &chaine::operator+(chaine ch)
\left\{ \right.static chaine res;
  res.longueur = longueur + ch.longueur;res.add = new char[res.lonqueur+1];for(int i=0;i!=longueur;i++) res.dat[i] = adr[i];for(int i=0; i !=ch.longueur; i++) res. adr[i+longueur] = ch. adr[i];res.addr[res.longueur] = '\0';return(res);
\}char &chaine::operator[](int i)
\{static char res='\setminus 0';
  if(longueur != 0) res = *(adr+i);
  return res;
\}
```

```
chaine::~chaine()
\left\{ \right.delete adr;
\}void chaine::affiche()
\{for(int i=0;i!=longueur;i++)
  \{cout<<adr[i];
  \}cout<<"\n";
\}void main()
\{chaine a("Bonjour "),b("Maria"),c,d("Bonjour "),e;
  if(a==b)cout<<"Gagné !\n";
  else cout<<"Perdu !\n";
  if(a==d)cout<<"Gagné !\n";
  else cout<<"Perdu !\n";
  \text{cout} \leq \text{a}: "; a.affiche();
  \text{cout} \le \text{"b: "; b.affiche();}cout<<"d: "; d.affiche();
  c = a+b;cout<<"c: "; c.affiche();
  for(int i=0;c[i]!='\0';i++) cout<<c[i];
  getch();
\}
```